#### МИНИСТЕРСТВО НАУКИ И ВЫСШЕГО ОБРАЗОВАНИЯ РОССИЙСКОЙ ФЕДЕРАЦИИ ФЕДЕРАЛЬНОЕ ГОСУДАРСТВЕННОЕ АВТОНОМНОЕ ОБРАЗОВАТЕЛЬНОЕ УЧРЕЖДЕНИЕ ВЫСШЕГО ОБРАЗОВАНИЯ «НАЦИОНАЛЬНЫЙ ИССЛЕДОВАТЕЛЬСКИЙ ТОМСКИЙ ПОЛИТЕХНИЧЕСКИЙ **УНИВЕРСИТЕТ»**

 $\sim$ 

×

**УТВЕРЖДАЮ** Директор ШБИП Чайковский Д.В.

« » 2020 г.

# РАБОЧАЯ ПРОГРАММА ДИСЦИПЛИНЫ **ПРИЕМ 2016 г.** ФОРМА ОБУЧЕНИЯ заочная

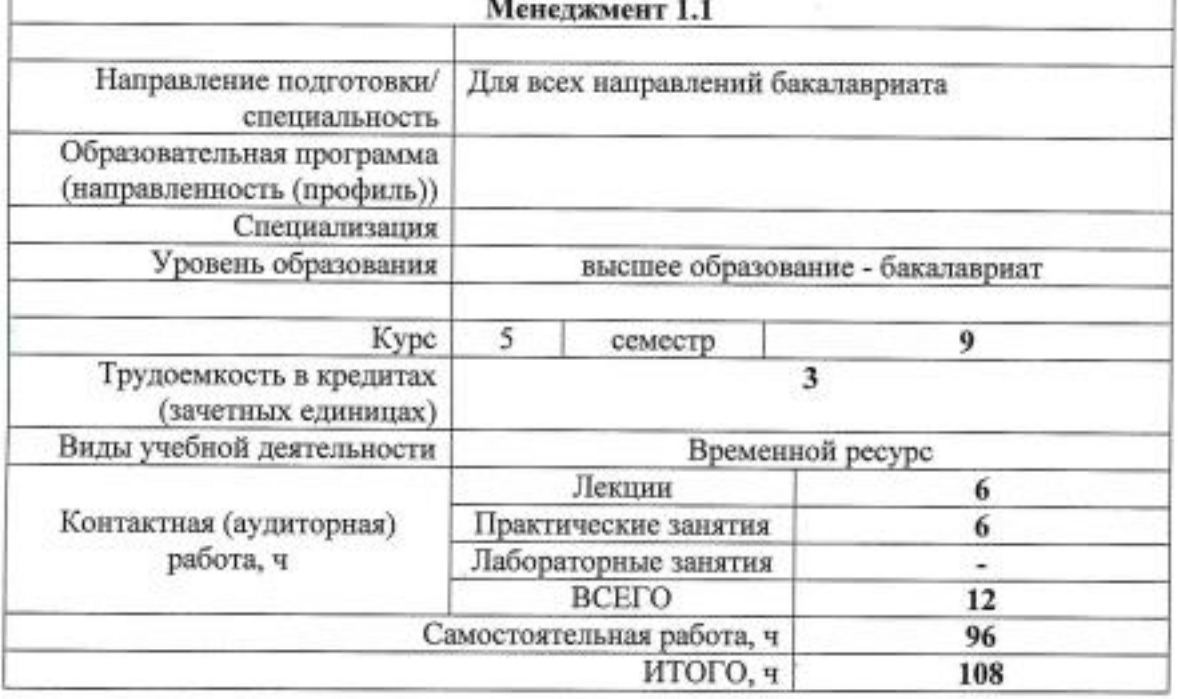

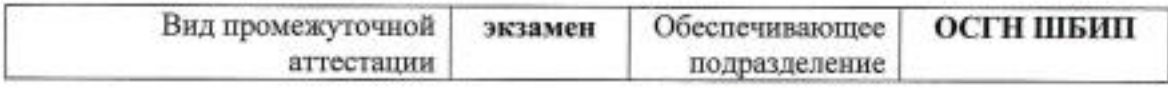

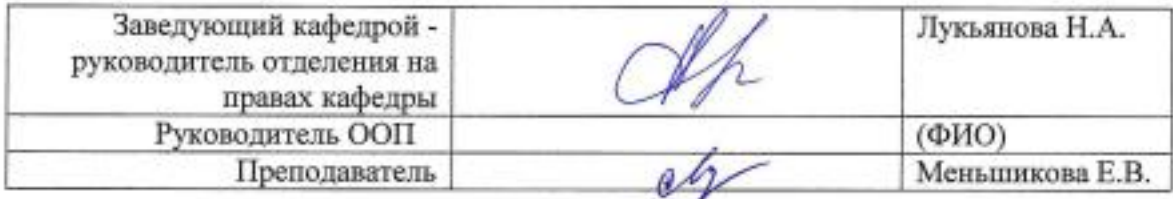

2020 г.

# 1. Цели освоения дисциплины (модуля)

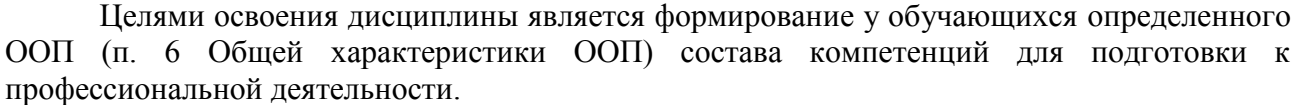

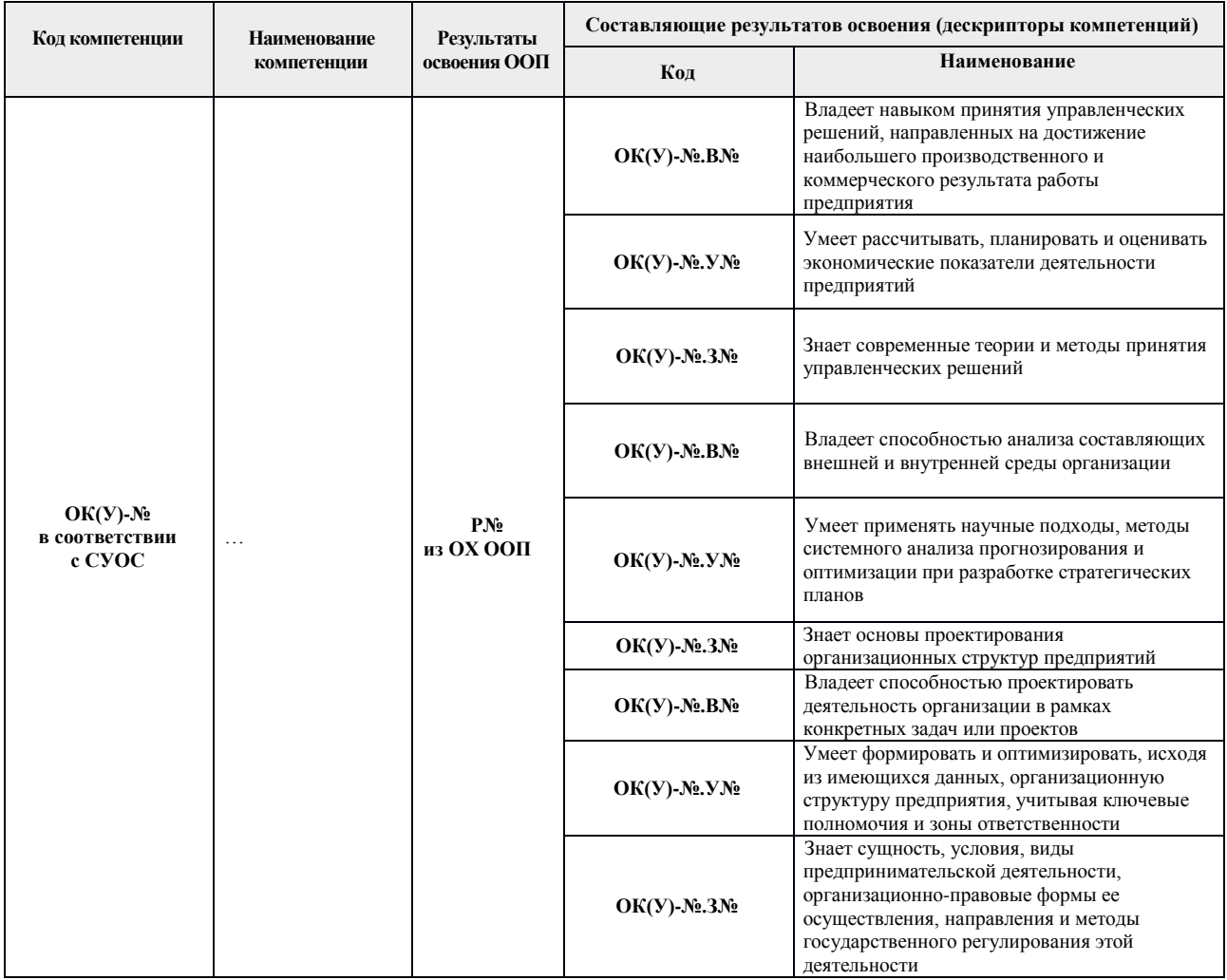

# 2. Место дисциплины (модуля) в структуре ООП

Дисциплина относится к базовой части Блока 1 учебного плана образовательной программы. Модуль общепрофессиональных дисциплин. 3. Планируемые результаты обучения по дисциплине

После успешного освоения дисциплины будут сформированы результаты обучения:

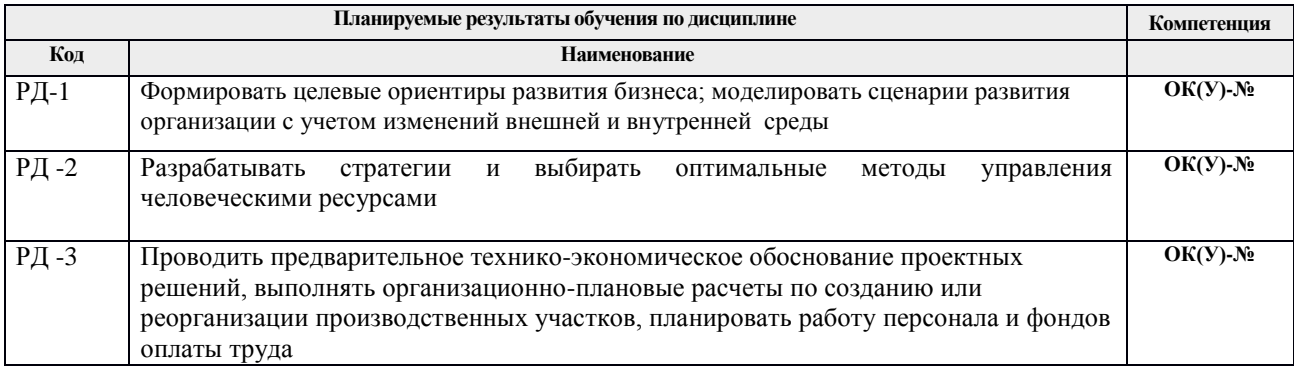

Оценочные мероприятия текущего контроля и промежуточной аттестации представлены в календарном рейтинг-плане дисциплины.

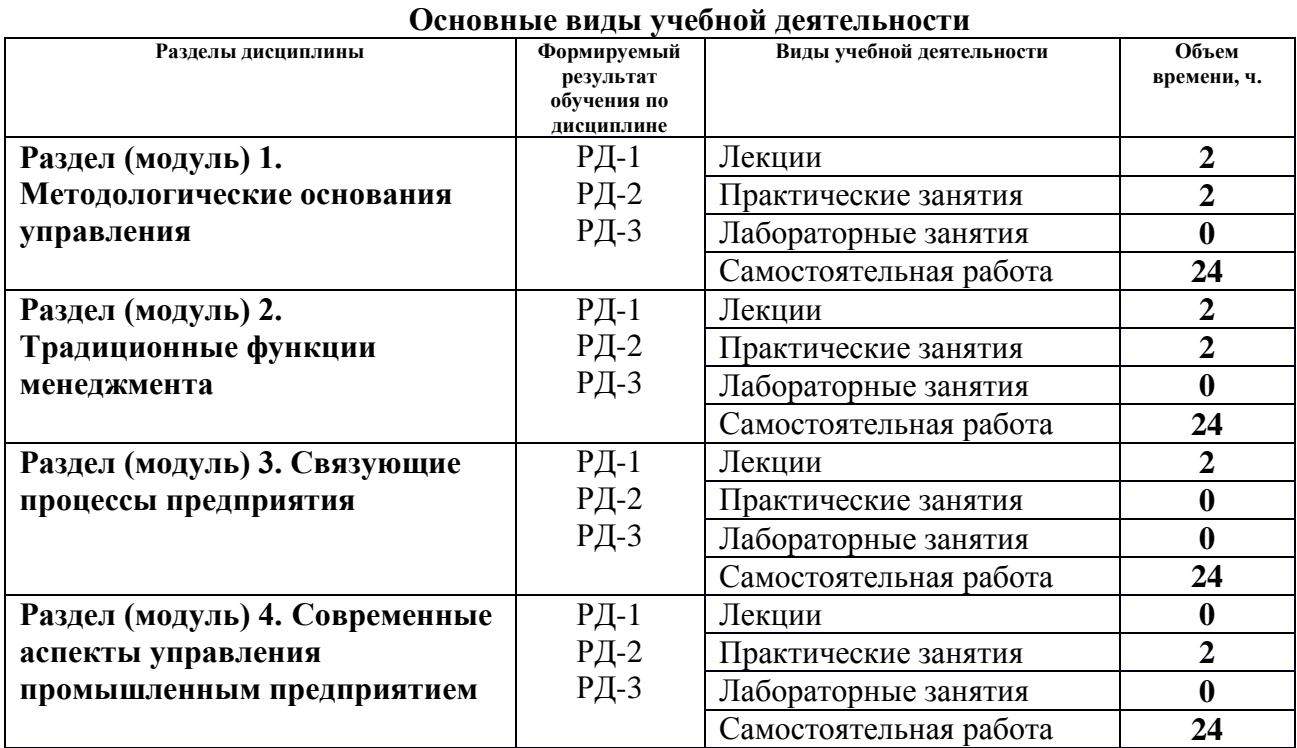

## 4. Структура и содержание дисциплины

#### Содержание разделов дисциплины:

#### **Раздел 1.** *Методологические основания управления*

Предмет и содержание менеджмента. Цели и задачи менеджмента. Ресурсы менеджмента в организации. Группы менеджеров в организации. Роли менеджеров. Виды предприятий. Предприятие как система. Внешняя среда организации. Внутренняя среда организации. Сильные и слабые стороны предприятия. Возможности и угрозы предприятия. SWOT анализ.

## **Темы лекции:**

1. Понятие менеджмента и роль менеджера

## **Тема практического занятия:**

1. Анализ факторов внешней и внутренней среды предприятия, SWOT-анализ.

## **Раздел 2.** *Традиционные функции менеджмента*

Системное рассмотрение существующих функций в менеджменте можно выделить четыре группы таковых, являющихся наиболее общими для всех видов организаций и любых условий функционирования. Целеполагание в организации. Виды целей, взаимодействие между целями. Сущность и задачи планирования. Система планов на предприятии. Функция организации как создание реальных условий для достижения целей. Элементы организационной структуры управления. Организация взаимодействия между линейными, функциональными и штабными полномочиями. Понятие и виды мотивации. Содержательные теории мотивации. Процессуальные теории мотивации. Понятие и виды контроля в организации. Контроль с обратной связью. Характеристики эффективного контроля.

## **Темы лекции:**

1. Основы организационного планирования.

**Тема практического занятия:**

1. Проектирование организационной структуры предприятия: анализ преимуществ и недостатков существующих типов оргструктур, оптимизация.

# **Раздел 3.** *Связующие процессы предприятия*

Понятие процесса принятия управленческих решений. Классификация управленческих решений. Этапы принятия управленческих решений. Различные стили управления предприятием. Демократический стиль управления. Авторитарный стиль управления. Либеральный стиль управления. Понятие, виды и средства коммуникаций. Коммуникационный процесс и его этапы. Развитие коммуникаций на современном этапе. Понятие командной работы. Особенности формирования команд. Этапы становления команды.

## **Темы лекции:**

1. Обоснование процесса принятия управленческих решений.

## **Раздел 4.** *Современные аспекты управления промышленным предприятием*

Понятие производственного процесса. Классификация производственных процессов. Принципы организации производственных процессов. Понятие инновационной деятельности предприятия. Особенности инновационной деятельности российских предприятий. Сегментация рынка. Организация и стимулирование сбыта. Анализ эффективности маркетинга. Понятие КСО. Основные теории КСО. Проблемы управления предприятием в современных условиях.

## **Тема практического занятия:**

1. Ролевая игра: определение элементов коммуникативного процесса в организации.

5. Организация самостоятельной работы студентов

Самостоятельная работа студентов при изучении дисциплины (модуля) предусмотрена в следующих видах и формах:

- − Работа с лекционным материалом, поиск и обзор литературы и электронных источников информации по индивидуально заданной проблеме курса;
- − Работа в электронном курсе (изучение теоретического материала, выполнение индивидуальных заданий и контролирующих мероприятий и др.);
- − Поиск, анализ, структурирование и презентация информации;
- − Подготовка к практическим и семинарским занятиям;
- − Анализ научных публикаций по заранее определенной преподавателем теме;
- − Подготовка к оценивающим мероприятиям.

6. Учебно-методическое и информационное обеспечение дисциплины (модуля)

## **6.1. Учебно-методическое обеспечение**

## **Основная литература:**

1. Королева Н. И. Стратегический менеджмент: учебное пособие [Электронный ресурс] / Н. И. Королева; Томский политехнический университет (ТПУ). — Томск: Изд-во ТПУ, 2007. — Электронная версия печатной публикации. — URL: <http://www.lib.tpu.ru/fulltext3/m/2008/m58.pdf> (дата обращения: 04.03.2016). - Режим доступа: из корпоративной сети ТПУ.

2. Цыренова А.А. Менеджмент: Учебно-методическое пособие – Улан-Удэ: Издательство ВСГТУ, 2006. – 114 с. Электронная версия печатной публикации. — URL:

<file:///C:/Users/EMIKHA~1/AppData/Local/Temp/m1129.pdf> (дата обращения: 04.02.2016). - Режим доступа: свободный.

# **Дополнительная литература:**

1. Коротков Э. М. Менеджмент: учебник для бакалавров / Э. М. Коротков. — 3-е изд., перераб. и доп. — Москва: Юрайт, 2014. — URL: <http://www.lib.tpu.ru/fulltext2/m/2014/FN/fn-87.pdf> (дата обращения: 04.03.2016) - Режим доступа: из корпоративной сети ТПУ.

2. Маслова Е.Л. Менеджмент: учебник / Е. Л. Маслова. — Москва: Дашков и К, 2015. — 333 с. – Текст: электронный // Лань: электронно-библиотечная система. – URL: <https://e.lanbook.com/reader/book/93291/#8> (дата обращения: 04.03.2016). - Режим доступа: из корпоративной сети ТПУ.

3. Орлов А.И. Менеджмент. Учебник. М.: Издательство "Изумруд", 2003. - 298 с. Электронная версия печатной публикации. — URL: <http://www.aup.ru/books/m151/> (дата обращения: 04.03.2016). - Режим доступа: свободный.

4. Управление проектами [Электронный ресурс]: учебное пособие / А. А. Дульзон; Национальный исследовательский Томский политехнический университет (ТПУ). — 3-е изд., перераб. и доп. — Томск: Изд-во ТПУ, 2010. — URL: <http://www.lib.tpu.ru/fulltext2/m/2011/m320.pdf> (дата обращения: 04.03.2016). - Режим доступа: из корпоративной сети ТПУ.

5. Управление проектами. Конспект лекций: учебное пособие / Национальный исследовательский Томский политехнический университет (ТПУ); сост. С. В. Маслова. — Томск: Изд-во ТПУ, 2013. — URL: <http://www.lib.tpu.ru/fulltext2/m/2014/m145.pdf> (дата обращения: 04.03.2016). - Режим доступа: из корпоративной сети ТПУ.

## **6.2 Информационное обеспечение:**

1. Учебный электронный курс на платформе LMS Moodle «Менеджмент 1.1\_Меньшикова Е.В.». Адрес доступ[а](https://stud.lms.tpu.ru/course/view.php?id=1130)

- 2. Научно-электронная библиотека eLIBRARY.RU <https://elibrary.ru/defaultx.asp>
- 3. Электронно-библиотечная система «Лань» <https://e.lanbook.com/>
- 4. Электронно-библиотечная система «Юрайт» <https://urait.ru/>
- 5. Электронно-библиотечная система «ZNANIUM.COM» <https://new.znanium.com/>

Лицензионное программное обеспечение (в соответствии с **Перечнем лицензионного программного обеспечения ТПУ)**:

1. Microsoft Office 2007 Standard Russian Academic; Microsoft Office 2013 Standard Russian Academiс;

- 2. Document Foundation LibreOffice;
- 3. Cisco Webex Meetings
- 4. Zoom Zoom

#### **7. Особые требования к материально-техническому обеспечению дисциплины** В учебном процессе используется следующее оборудование:

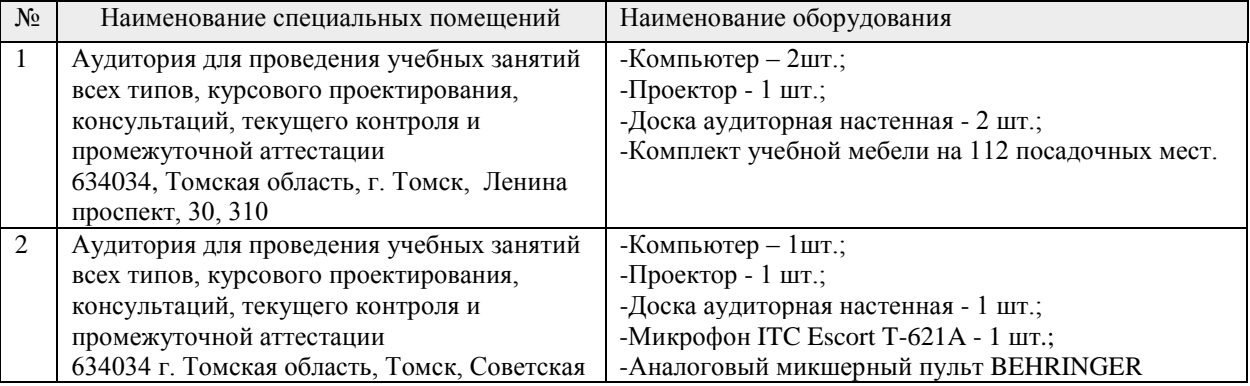

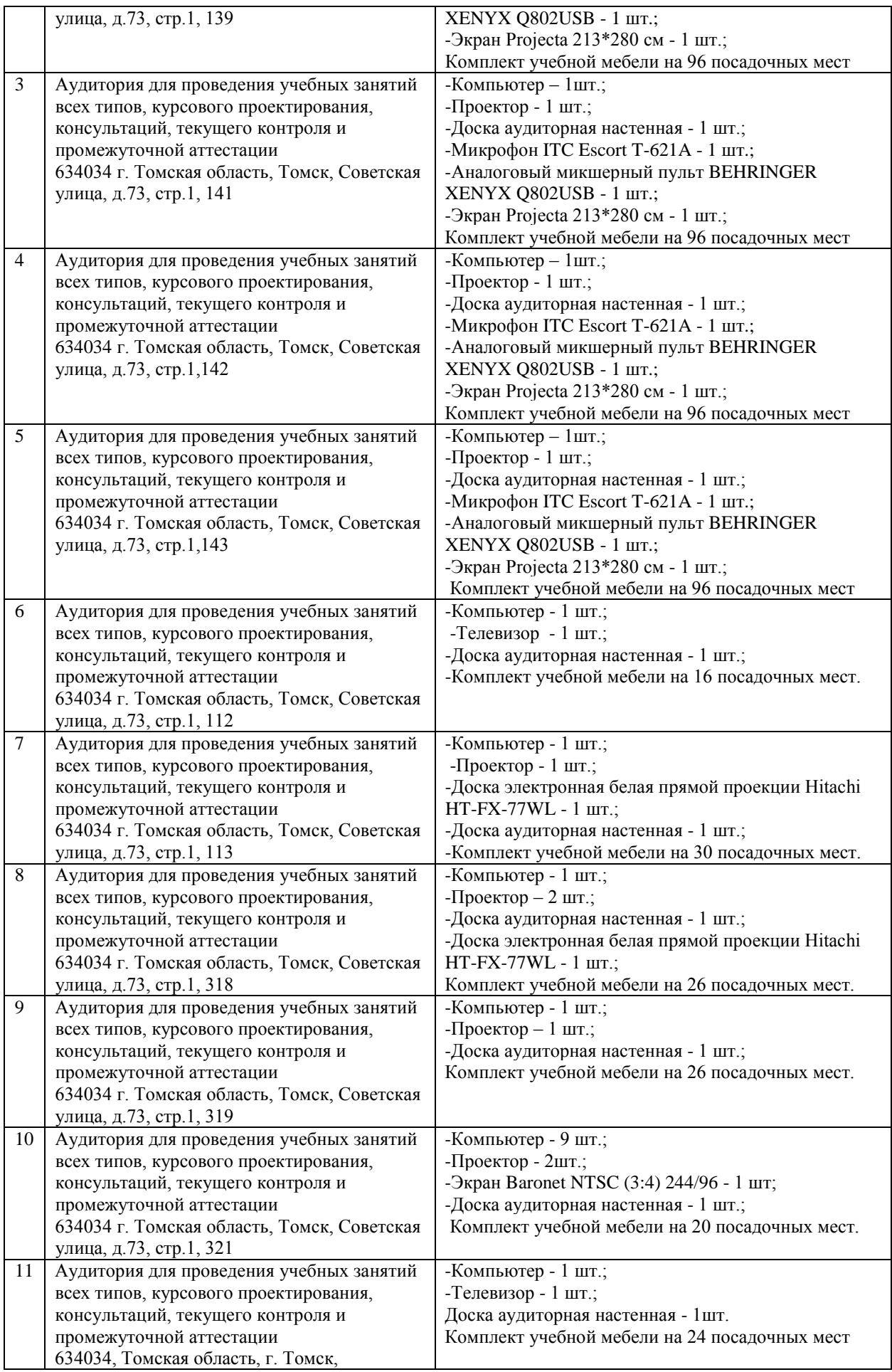

![](_page_6_Picture_396.jpeg)

![](_page_7_Picture_23.jpeg)

Рабочая программа составлена на основе Общей характеристики образовательной программы по всем направлениям подготовки (приема 2016 г., заочная форма обучения).

Разработчик(и):

![](_page_7_Picture_24.jpeg)

Программа одобрена на заседании кафедры протокол № 7от 10.06.2016 г.

Заведующий кафедрой - руководитель отделения на правах кафедры, д.ф.н., профессор

\_<br>Лукьянова Н.А./ подпись